**Приложение ППССЗ по специальности 10.02.05 Обеспечение информационной безопасности автоматизированных систем 2023-2024 уч.г.: Рабочая программа междисциплинарного курса МДК.04.01 Выполнение работ по профессии рабочих 16199 Оператор электронно-вычислительных и вычислительных машин** 

> **МИНИСТЕРСТВО ОБРАЗОВАНИЯ БЕЛГОРОДСКОЙ ОБЛАСТИ ОБЛАСТНОЕ ГОСУДАРСТВЕННОЕ АВТОНОМНОЕ ПРОФЕССИОНАЛЬНОЕ ОБРАЗОВАТЕЛЬНОЕ УЧРЕЖДЕНИЕ «АЛЕКСЕЕВСКИЙ КОЛЛЕДЖ»**

**Рабочая программа междисциплинарного курса** 

# **МДК.04.01 Выполнение работ по профессии рабочих 16199 Оператор электронновычислительных и вычислительных машин**

**для специальности** 

10.02.05 Обеспечение информационной безопасности автоматизированных систем

Рабочая программа разработана на основе Федерального государственного образовательного стандарта среднего профессионального образования по специальности 10.02.05 Обеспечение информационной безопасности автоматизированных систем

Разработчик: Е.И. Капустина, преподаватель ОГАПОУ «Алексеевский колледж»

# **СОДЕРЖАНИЕ**

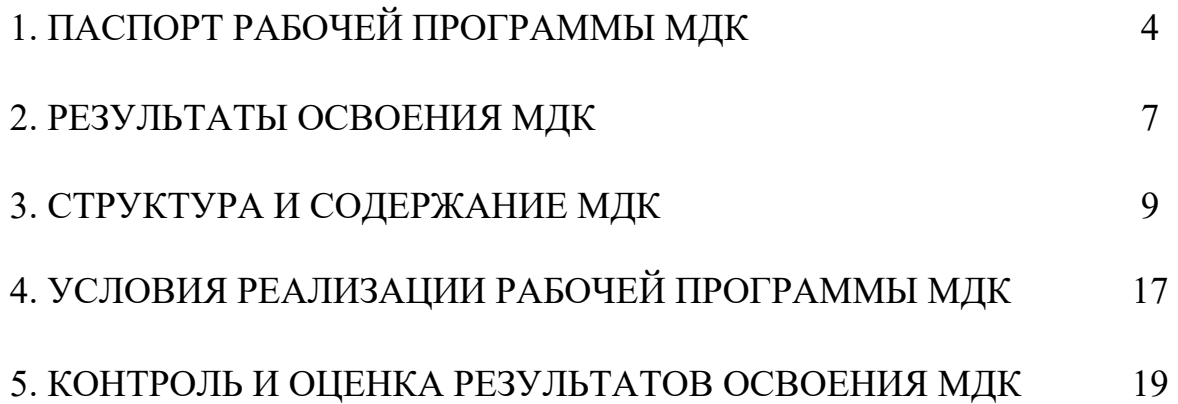

## **1. ПАСПОРТ РАБОЧЕЙ ПРОГРАММЫ МДК.04.01 ВЫПОЛНЕНИЕ РАБОТ ПО ПРОФЕССИИ РАБОЧИХ 16199 ОПЕРАТОР ЭЛЕКТРОННО-ВЫЧИСЛИТЕЛЬНЫХ И ВЫЧИСЛИТЕЛЬНЫХ МАШИН**

## **1.1. Область применения рабочей программы**

Рабочая программа междисциплинарного курса является частью основной профессиональной образовательной программы среднего профессионального образования - программы подготовки специалистов среднего звена в соответствии с ФГОС СПО специальности 10.02.05 Обеспечение информационной безопасности автоматизированных систем в части освоения вида деятельности (ВД): Выполнение работ по профессии рабочих 16199 Оператор электронно-вычислительных и вычислительных машин и соответствующих профессиональных компетенций (ПК):

ПК 4.1. Подготавливать к работе, настраивать и обслуживать аппаратное обеспечение и операционную систему персонального компьютера, периферийные устройства персонального компьютера и компьютерную оргтехнику.

ПК 4.2. Осуществлять запись, считывание и перезапись информации с одного вида носителей на другой.

ПК 4.3. Осуществлять ввод и обмен данными между персональным компьютером и периферийными устройствами, и ресурсами локальных компьютерных сетей.

ПК 4.4. Создавать и управлять на персональном компьютере текстовыми документами, таблицами, презентациями и содержанием баз данных.

ПК 4.5. Осуществлять навигацию по ресурсам, поиск, ввод и передачу данных с помощью технологий и сервисов Интернета.

ПК 4.6. Создавать и обрабатывать цифровые изображения и объекты мультимедиа.

## **1.2. Цели и задачи МДК – требования к результатам освоения МДК**

С целью овладения указанным видом деятельности и соответствующими профессиональными компетенциями обучающийся в ходе освоения МДК должен:

#### **иметь практический опыт:**

 О1 выполнения требований техники безопасности при работе с вычислительной техникой;

 О2 организации рабочего места оператора электронно-вычислительных и вычислительных машин;

О3 подготовки оборудования компьютерной системы к работе;

 О4 инсталляции, настройки и обслуживания программного обеспечения компьютерной системы;

О5 управления файлами;

 О6 применения офисного программного обеспечения в соответствии с прикладной задачей;

О7 использования ресурсов локальной вычислительной сети;

О8 использования ресурсов, технологий и сервисов Интернет;

О9 применения средств защиты информации в компьютерной системе.

 **уметь:** 

У1 выполнять требования техники безопасности при работе с вычислительной техникой;

У2 производить подключение блоков персонального компьютера и периферийных устройств;

У3 производить установку и замену расходных материалов для периферийных устройств и компьютерной оргтехники;

У4 диагностировать простейшие неисправности персонального компьютера, периферийного оборудования и компьютерной оргтехники;

У5 выполнять инсталляцию системного и прикладного программного обеспечения;

У6 создавать и управлять содержимым документов с помощью текстовых процессоров;

У7 создавать и управлять содержимым электронных таблиц с помощью редакторов таблиц;

У8 создавать и управлять содержимым презентаций с помощью редакторов презентаций;

У9 использовать мультимедиа проектор для демонстрации презентаций;

У10 вводить, редактировать и удалять записи в базе данных;

У11 эффективно пользоваться запросами базы данных;

У12 создавать и редактировать графические объекты с помощью программ для обработки растровой и векторной графики;

У13 производить сканирование документов и их распознавание;

У14 производить распечатку, копирование и тиражирование документов на принтере и других устройствах;

У15 управлять файлами данных на локальных съемных запоминающих устройствах, а также на дисках локальной компьютерной сети и в интернете;

У16 осуществлять навигацию по Веб-ресурсам Интернета с помощью браузера;

У17 осуществлять поиск, сортировку и анализ информации с помощью поисковых интернет-сайтов;

У18 осуществлять антивирусную защиту персонального компьютера с помощью антивирусных программ;

У19 осуществлять резервное копирование и восстановление данных.

**знать:** 

З1 требования техники безопасности при работе с вычислительной техникой;

З2 основные принципы устройства и работы компьютерных систем и периферийных устройств;

З3 классификацию и назначение компьютерных сетей;

З4 виды носителей информации;

З5 программное обеспечение для работы в компьютерных сетях и с ресурсами Интернета;

З6 основные средства защиты от вредоносного программного обеспечения и несанкционированного доступа к защищаемым ресурсам компьютерной системы.

**Перечень знаний и умений в соответствии с профессиональными стандартами «Специалист по защите информации в телекоммуникационных системах и сетях», утвержденного приказом Министерства труда и социальной защиты Российской Федерации от 14 сентября 2022 г. № 536н, «Специалист по безопасности компьютерных систем и сетей», утвержденного приказом Министерства труда и социальной защиты Российской Федерации от 14 сентября 2022 г. № 533н., «Специалист по защите информации в автоматизированных системах», утвержденного приказом Министерства труда и социальной защиты Российской Федерации от 14 сентября 2022 г. № 525н., «Специалист по технической защите информации», утвержденного приказом Министерства труда и социальной защиты Российской Федерации от 9 августа 2022 г. № 474н., которые актуализируются при изучении междисциплинарного курса:** 

1) способы защиты информации от утечки по техническим каналам;

2) основные методы управления защитой информации;

3) применять антивирусные средства защиты информации в операционных системах;

4) организационные меры по защите информации.

**Перечень знаний, умений, навыков в соответствии со спецификацией стандарта компетенции чемпионатного движения по профессиональному мастерству «Профессионалы» и Чемпионата высоких технологий Корпоративная защита от внутренних угроз информационной безопасности, которые актуализируются при изучении междисциплинарного курса:** 

1) понимание принципов работы специалиста по информационной безопасности и их применение; регламентирующие документы в области охраны труда и безопасности жизнедеятельности.

**1.3. Планируемые личностные результаты освоения рабочей программы** 

ЛР 4. Проявляющий и демонстрирующий уважение к людям труда, осознающий ценность собственного труда. Стремящийся к формированию в сетевой среде личностно и профессионального конструктивного «цифрового следа».

ЛР 6. Проявляющий уважение к людям старшего поколения и готовность к участию в социальной поддержке и волонтерских движениях.

ЛР 7. Осознающий приоритетную ценность личности человека; уважающий собственную и чужую уникальность в различных ситуациях, во всех формах и видах деятельности.

ЛР 10. Заботящийся о защите окружающей среды, собственной и чужой безопасности, в том числе цифровой.

ЛР 11. Проявляющий уважение к эстетическим ценностям, обладающий основами эстетической культуры.

## **1.4. Количество часов на освоение рабочей программы МДК:**

максимальной учебной нагрузки обучающегося – 168 часов, в том числе: аудиторной учебной работы обучающегося – 136 часов, из них в форме практической подготовки – 168 часов; в том числе практических занятий – 136 часов; самостоятельной учебной работы обучающегося - 8 часов; консультаций - 18 часов.

## **2. РЕЗУЛЬТАТЫ ОСВОЕНИЯ МДК**

Результатом освоения МДК является овладение обучающимися видом деятельности - Выполнение работ по профессии рабочих 16199 Оператор электронно-вычислительных и вычислительных машин, в том числе общие компетенции (ОК) и профессиональными компетенциями (ПК):

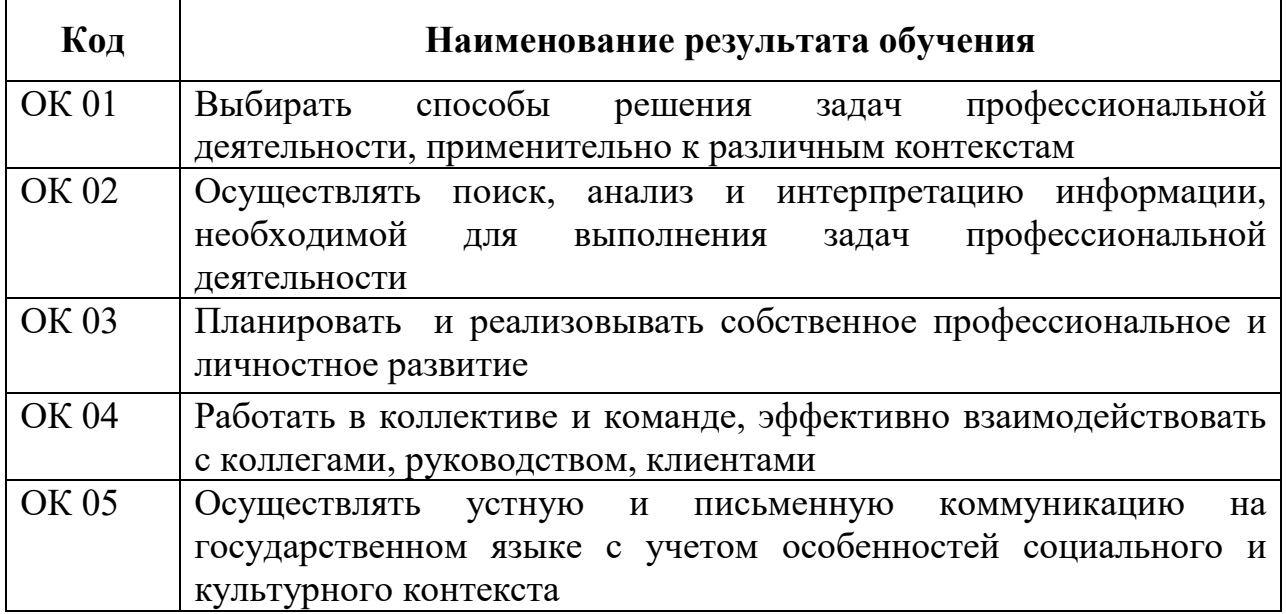

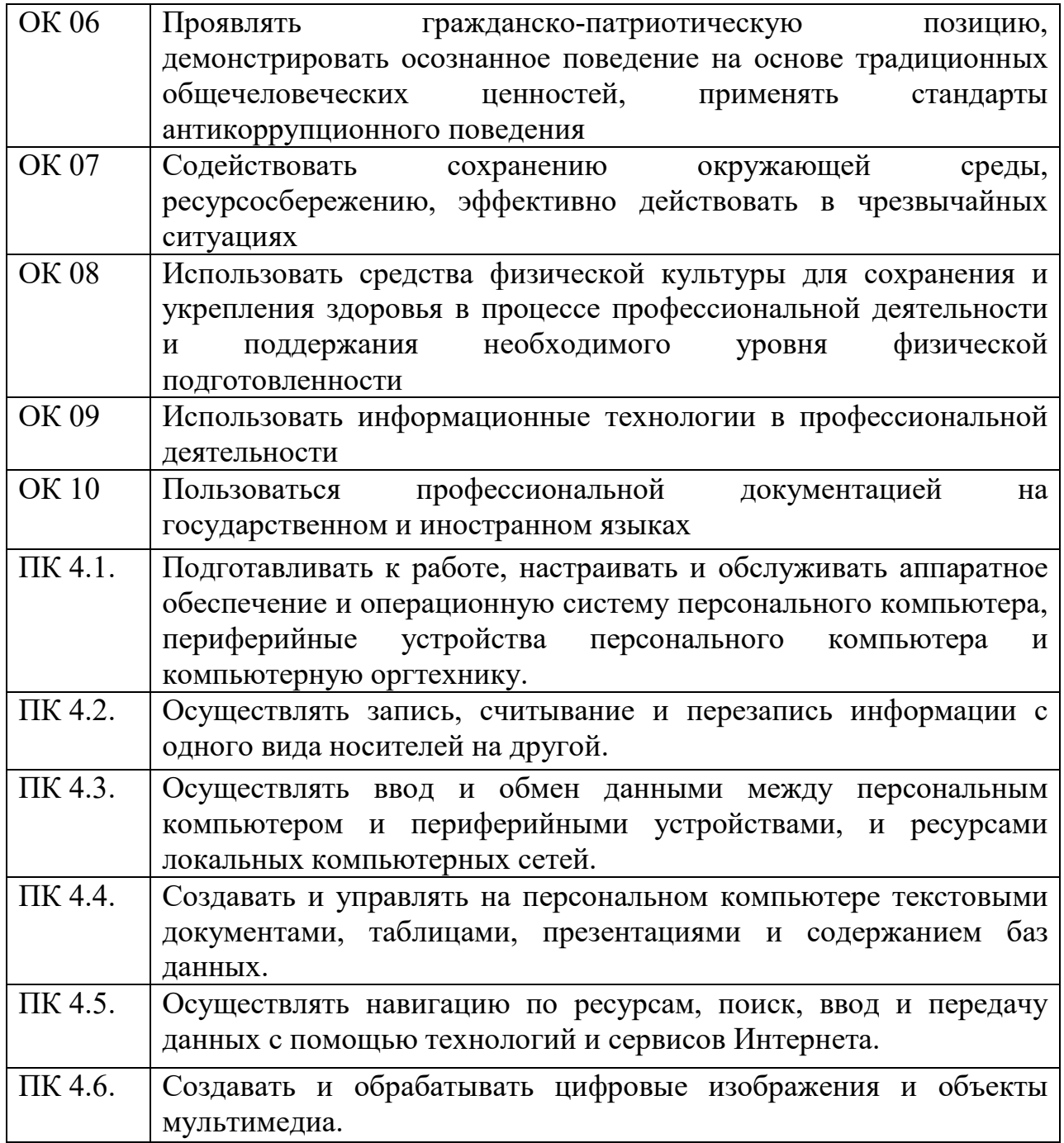

# **3. СТРУКТУРА И СОДЕРЖАНИЕ МДК**

# **3.1. Объем МДК и виды учебной работы**

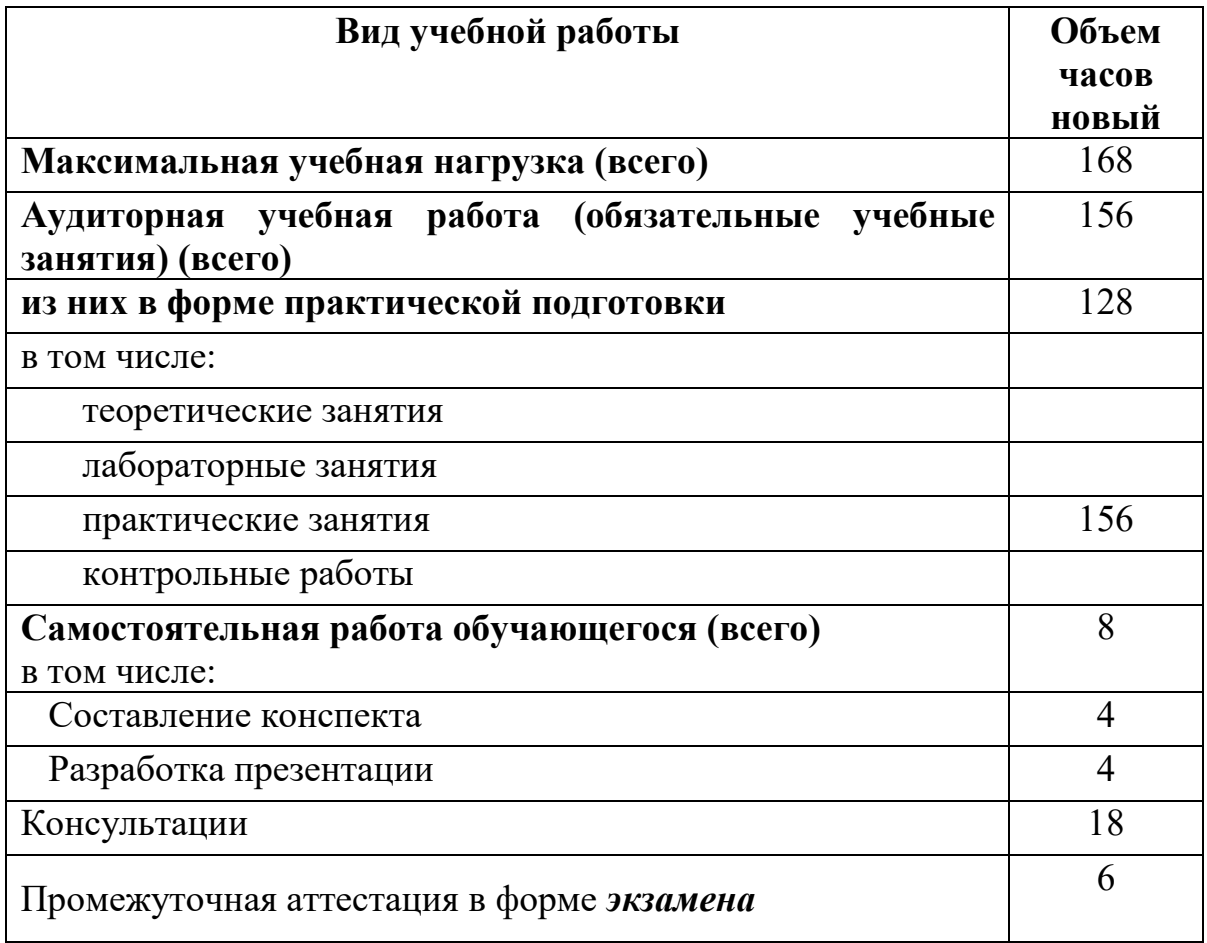

## **3.2. Тематический план и содержание МДК.04.01 Выполнение работ по профессии рабочих 16199 Оператор электронно-вычислительных и вычислительных машин**

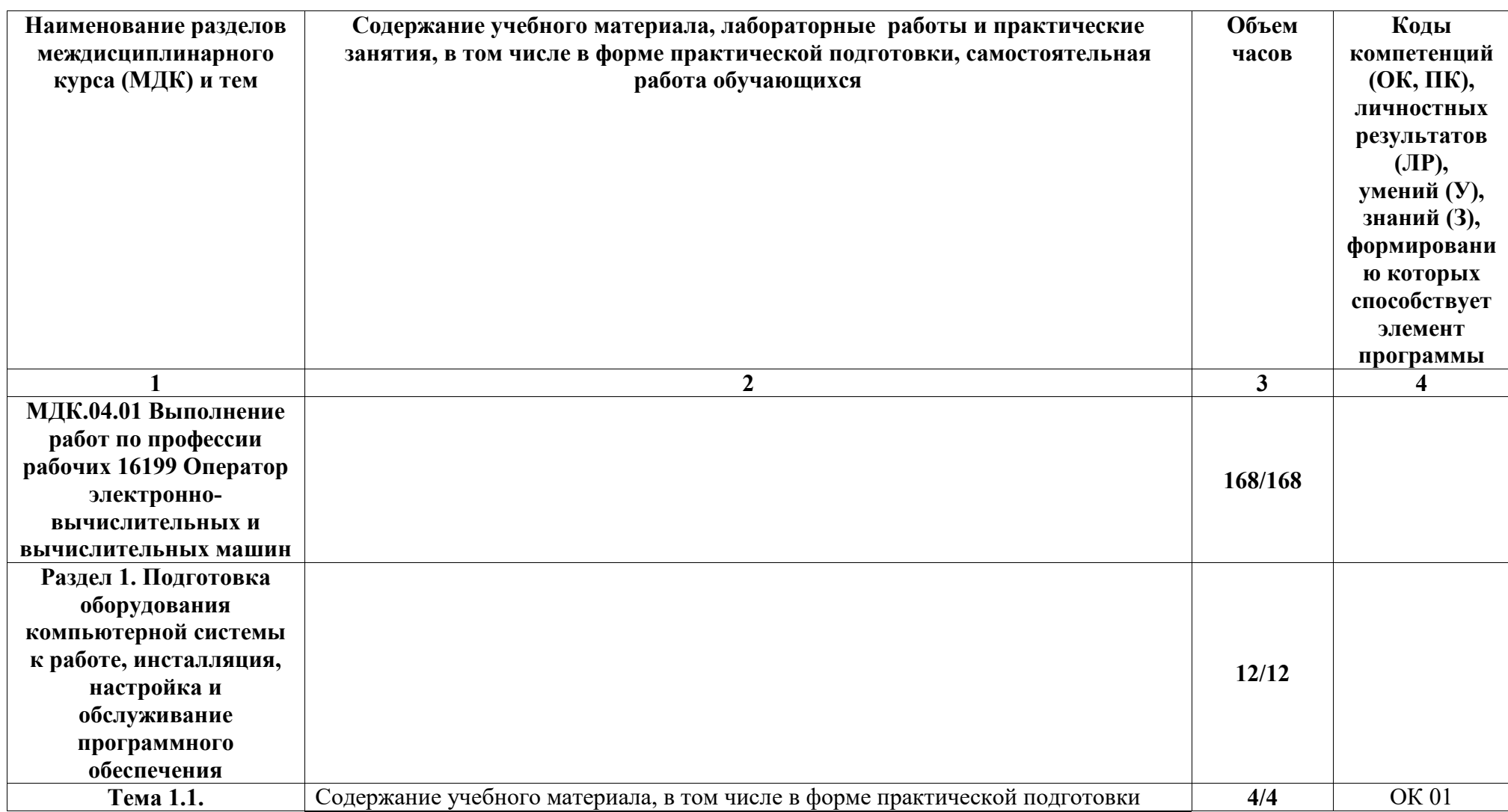

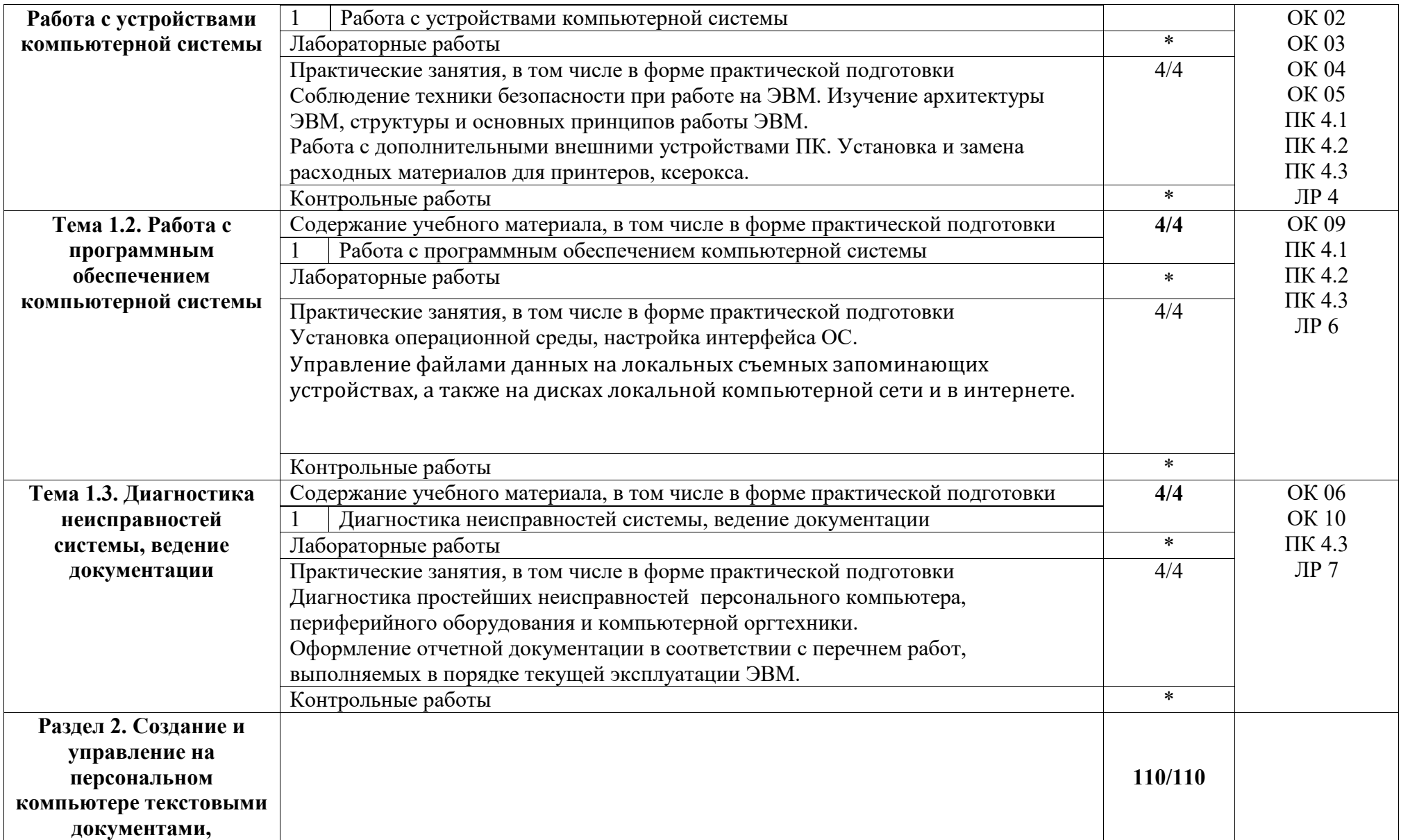

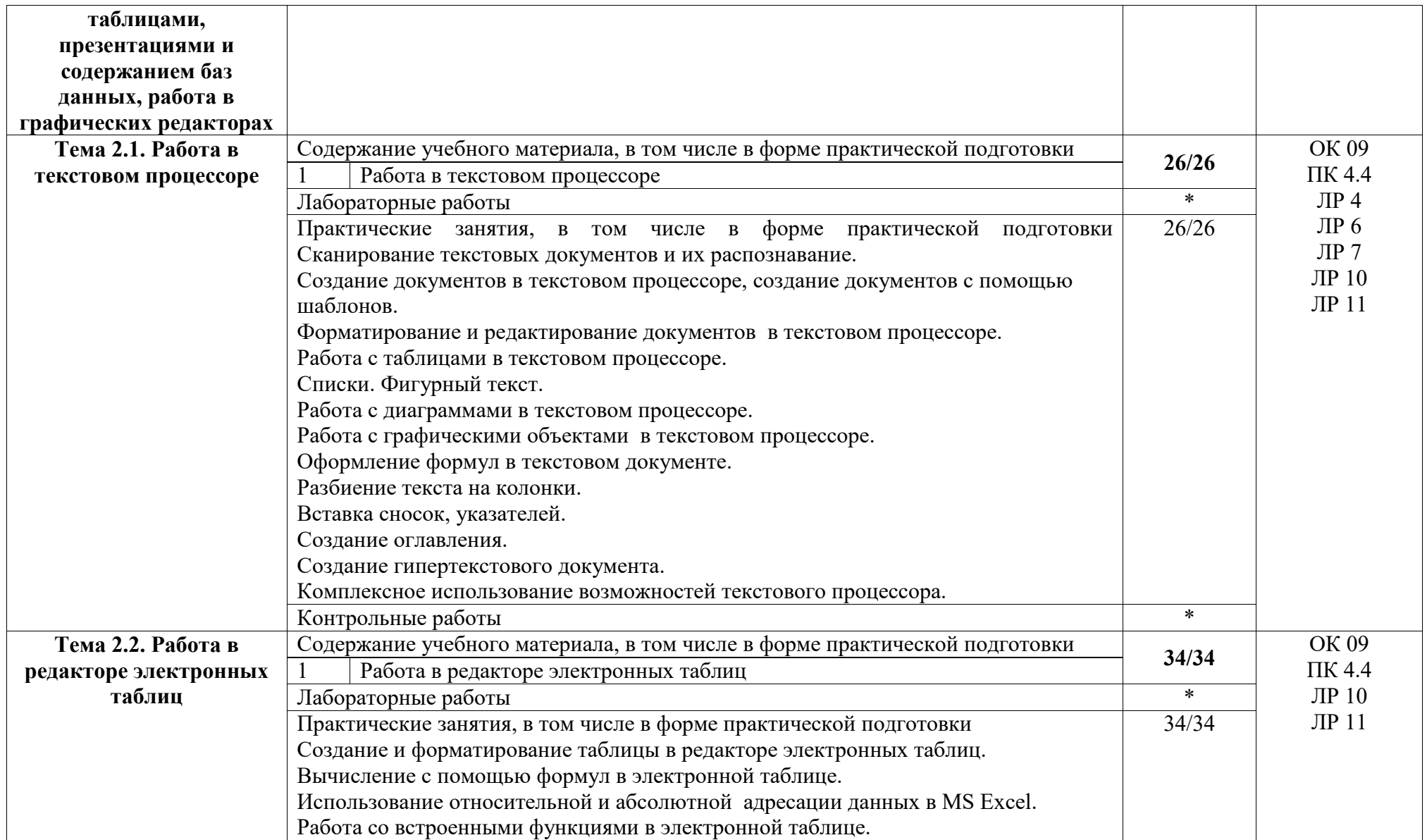

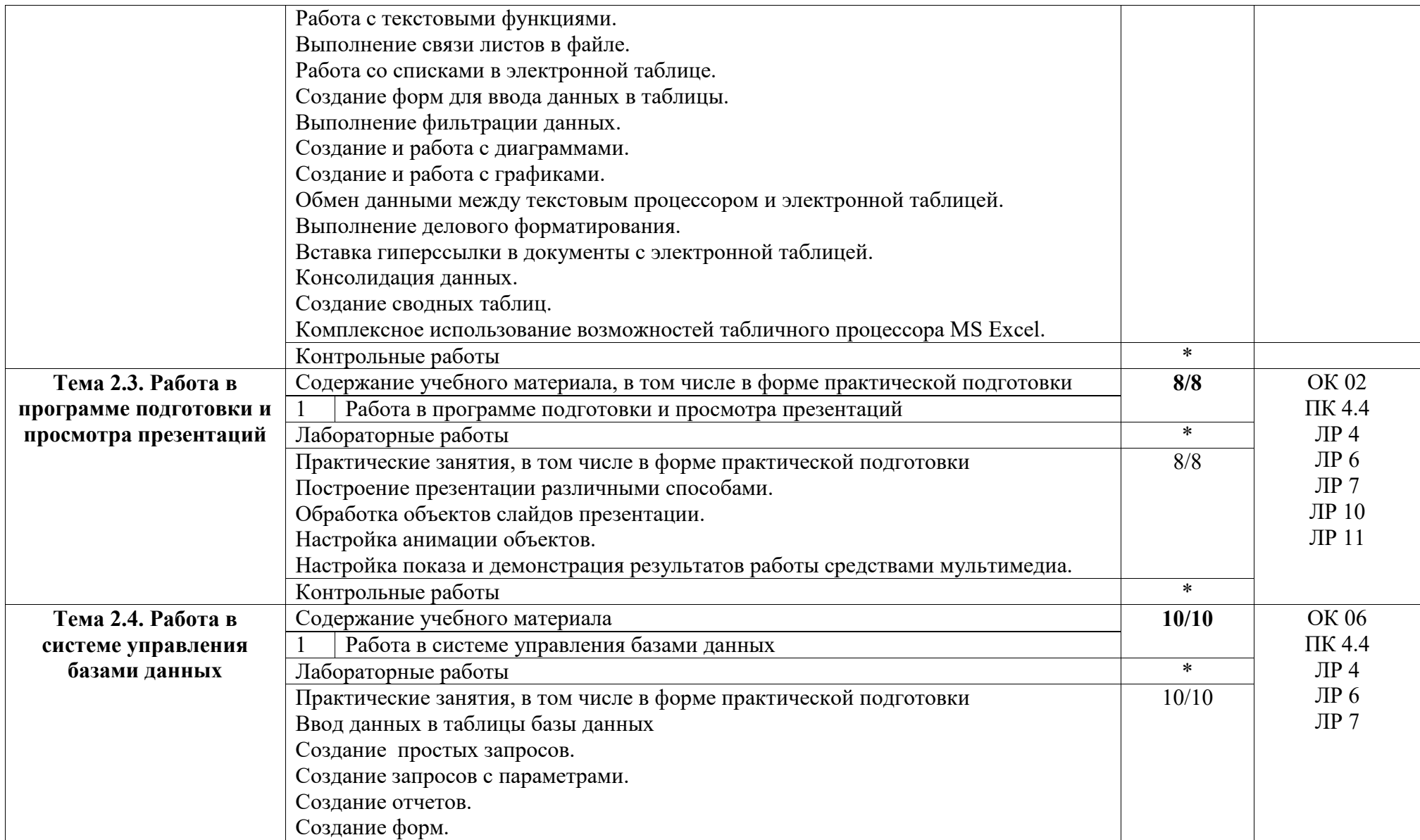

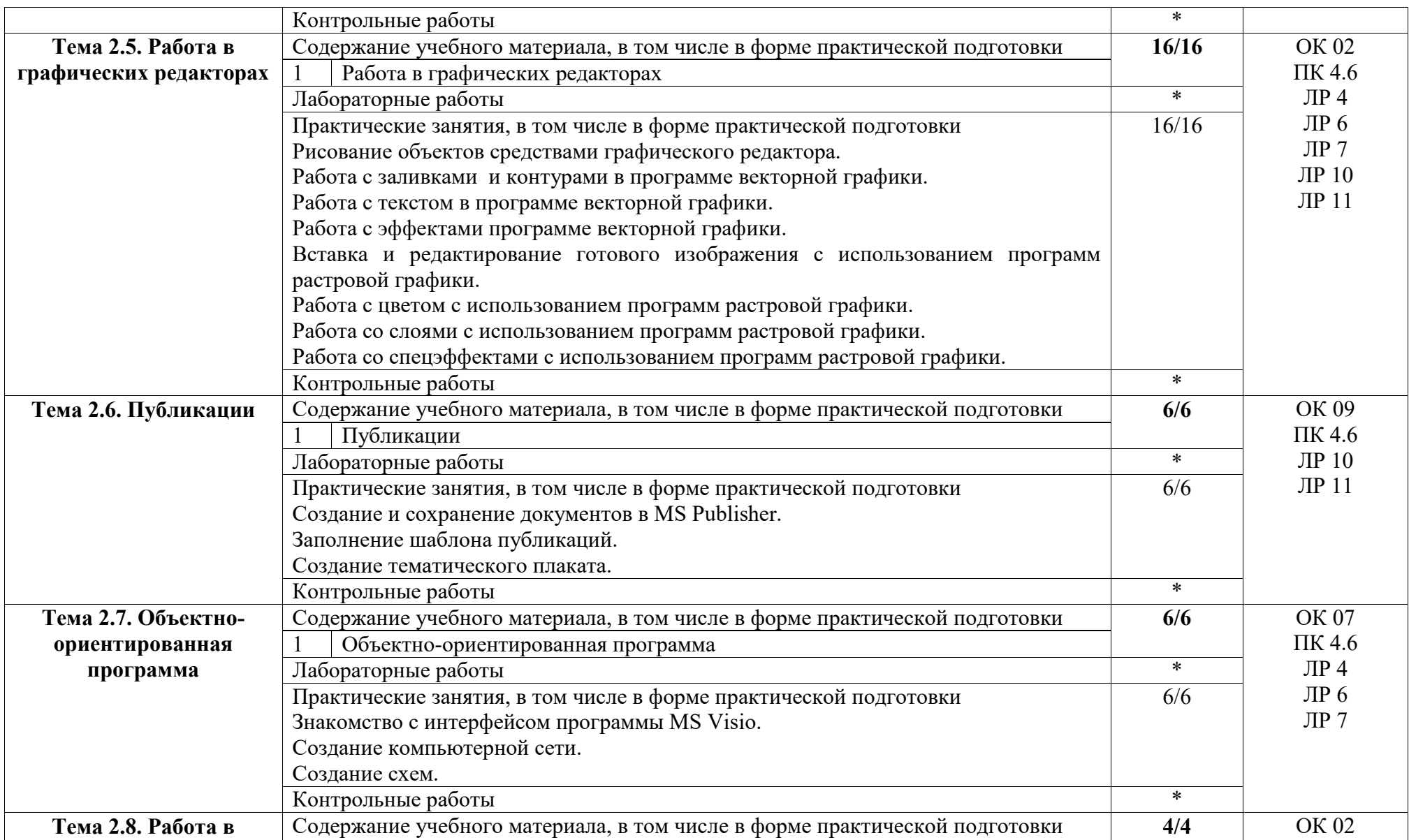

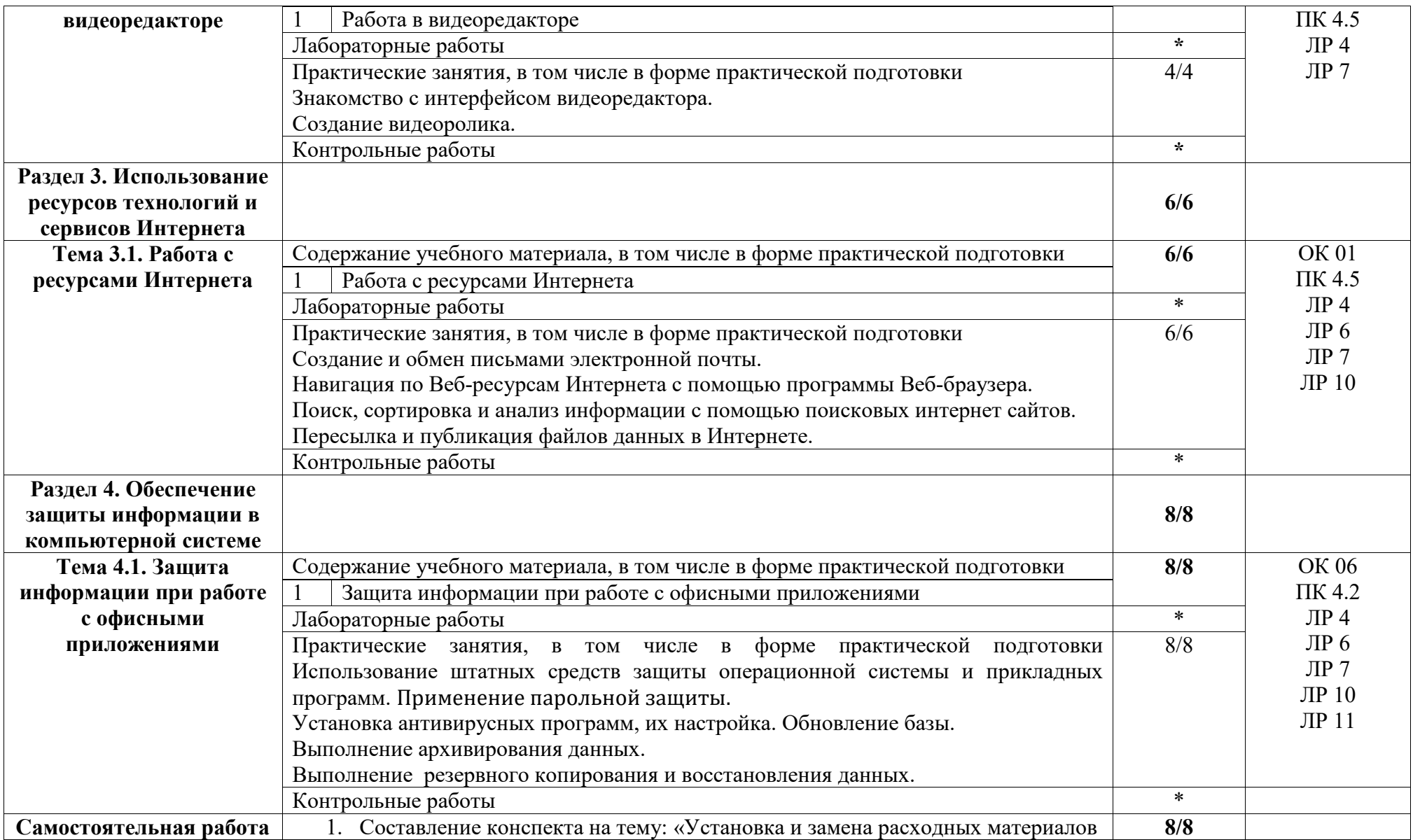

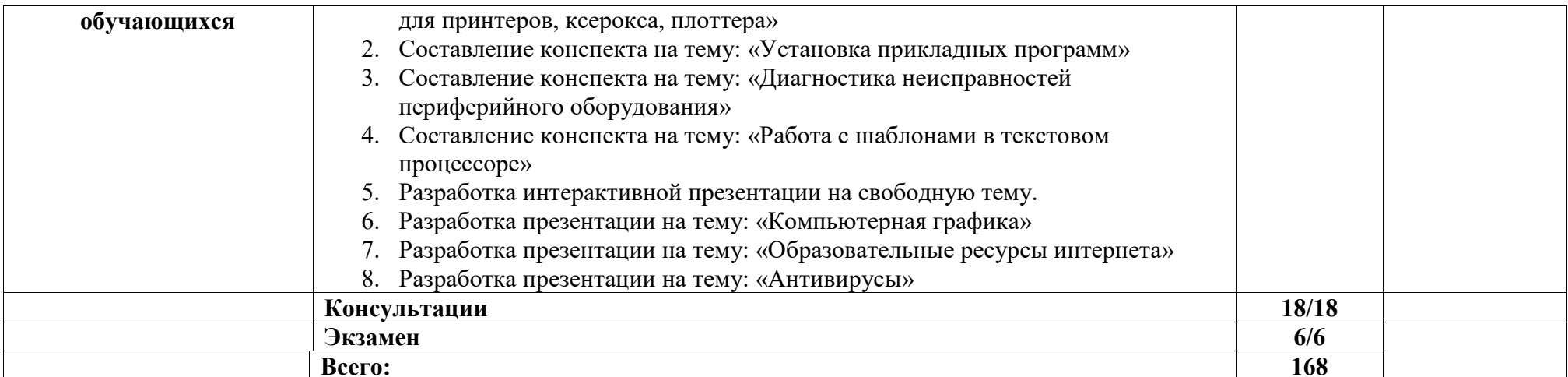

## **4. УСЛОВИЯ РЕАЛИЗАЦИИ РАБОЧЕЙ ПРОГРАММЫ МЕЖДИСЦИПЛИНАРНОГО КУРСА**

## **4.1. Требования к минимальному материально-техническому обеспечению**

Реализация программы МДК предполагает наличие лаборатории информационных технологий.

## **Оборудование учебного кабинета:**

Комплект учебно-методической документации. Специализированная учебная мебель: стол преподавателя, стул преподавателя, столы для студентов, стулья для студентов, классная доска.

Рабочая программа может быть реализована с применением различных образовательных технологий, в том числе с применением дистанционных образовательных технологий и электронного обучения.

## **4.2. Информационное обеспечение обучения**

перечень учебных изданий, электронных изданий, электронных и Интернетресурсов, образовательных платформ, электронно-библиотечных систем, вебсистем для организации дистанционного обучения и управления им, используемые в образовательном процессе как основные и дополнительные источники

## **Основные источники:**

1. Оператор ЭВМ: практические работы, 9-е изд., стер., учебное пособие /Струмпэ Н.В.-М.: ИЦ Академия,2018-112 с.

## **Дополнительные источники:**

1. Гвоздева В. А. Информатика, автоматизированные информационные технологии и системы. Учебник.- М.: ИД ФОРУМ, 2017.- 544 с.

2. Гришин В.Н., Панфилова Е. Е. Информационные технологии в профессиональной деятельности: учебник. – М.: ИД «Форум»: ИНФРА-М, 2010. -416 с.: ил. - (Профессиональное образование).

3. Михеева Е.В. Информационные технологии в профессиональной деятельности: учебник/Е.В. Михеева. – 13-е изд., стер. – М.: Академия, 2014. – 384 с.

4. Михеева Е.В. Практикум по информационным технологиям в профессиональной деятельности: учебник/Е.В. Михеева. – 14-е изд., стер. – М.: Академия, 2014.

5. Федотова Е. Л. Информационные технологии в профессиональной деятельности: учебное пособие. - М.: ИД «Форум»: ИНФРА-М, 2014.- 368 с.: ил. - (Профессиональное образование).

#### **Электронные издания (электронные ресурсы):**

1. Цифровая образовательная среда СПО PROFобразование:

 Лебедева, Т. Н. Информатика. Информационные технологии : учебнометодическое пособие для СПО / Т. Н. Лебедева, Л. С. Носова, П. В. Волков. — Саратов : Профобразование, 2019. — 128 c. — ISBN 978-5-4488-0339-0. — Текст : электронный // Электронный ресурс цифровой образовательной среды СПО PROFобразование : [сайт]. — URL: https://profspo.ru/books/86070 (дата обращения: 07.09.2020). — Режим доступа: для авторизир. Пользователей

 Анеликова, Л. А. Лабораторные работы по Excel / Л. А. Анеликова. — Москва : СОЛОН-ПРЕСС, 2019. — 112 c. — ISBN 978-5-91359-257-6. — Текст : электронный // Электронный ресурс цифровой образовательной среды СПО PROFобразование : [сайт]. — URL: https://profspo.ru/books/90300 (дата обращения: 02.09.2020). — Режим доступа: для авторизир. Пользователей

 Анеликова, Л. А. Упражнения по текстовому редактору Word / Л. А. Анеликова. — Москва : СОЛОН-ПРЕСС, 2019. — 119 c. — ISBN 978-5-91359- 084-8. — Текст : электронный // Электронный ресурс цифровой образовательной среды СПО PROFобразование : [сайт]. — URL: https://profspo.ru/books/90385 (дата обращения: 01.08.2020). — Режим доступа: для авторизир. Пользователей

 Клочко, И. А. Информационные технологии в профессиональной деятельности : учебное пособие для СПО / И. А. Клочко. — 2-е изд. — Саратов : Профобразование, Ай Пи Эр Медиа, 2019. — 292 c. — ISBN 978-5- 4486-0407-2, 978-5-4488-0219-5. — Текст : электронный // Электронный ресурс цифровой образовательной среды СПО PROFобразование : [сайт]. — URL: https://profspo.ru/books/80327 (дата обращения: 07.09.2020). — Режим доступа: для авторизир. Пользователей

#### **Электронно-библиотечная система:**

IPR BOOKS - http://www.iprbookshop.ru/78574.html

### **Веб-система для организации дистанционного обучения и управления им:**

Система дистанционного обучения ОГАПОУ «Алексеевский колледж» http://moodle.alcollege.ru/

## **5. КОНТРОЛЬ И ОЦЕНКА РЕЗУЛЬТАТОВ ОСВОЕНИЯ МДК**

**Контроль и оценка** результатов освоения МДК осуществляется преподавателем в процессе проведения практических занятий, экзамена

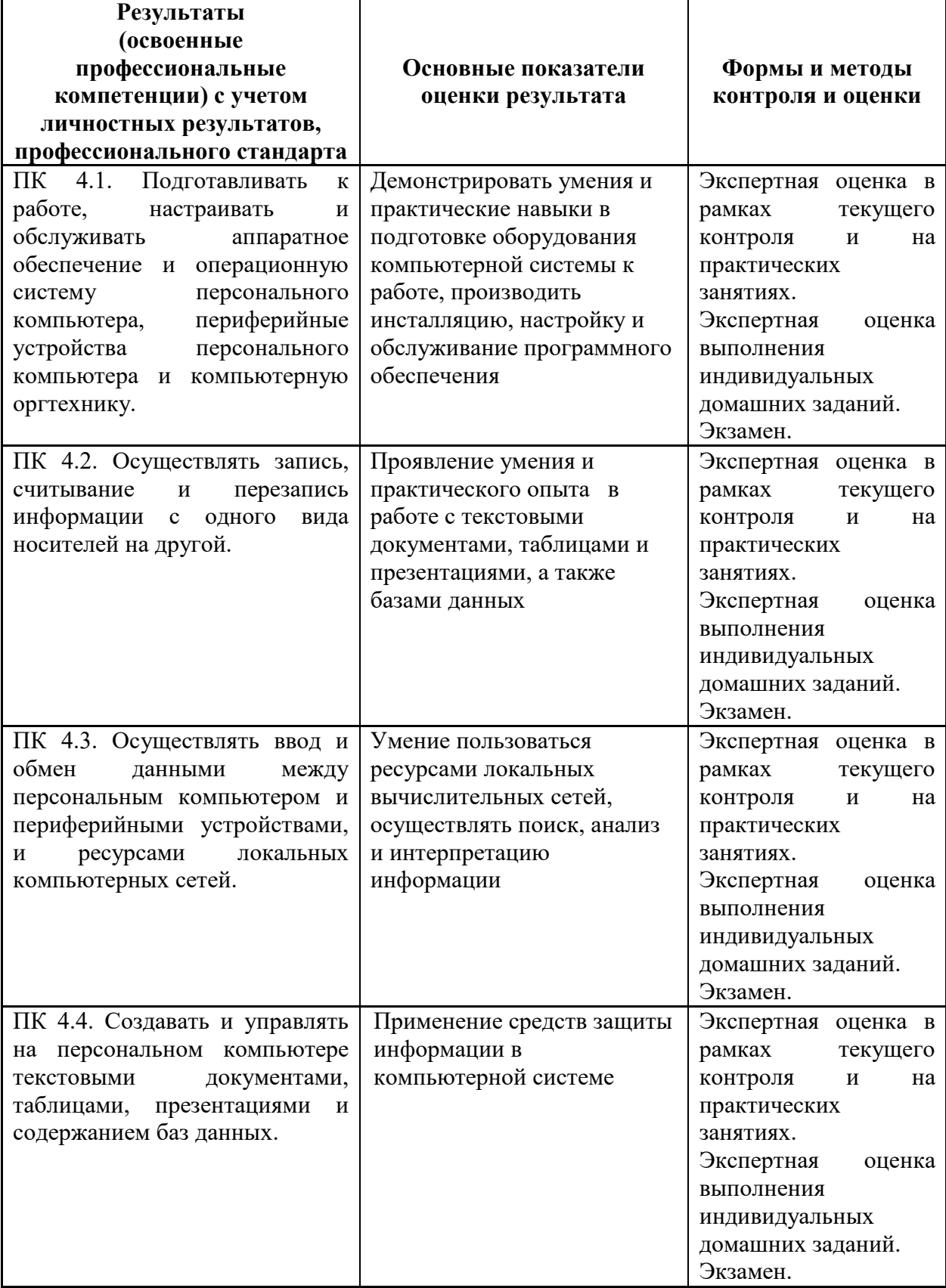

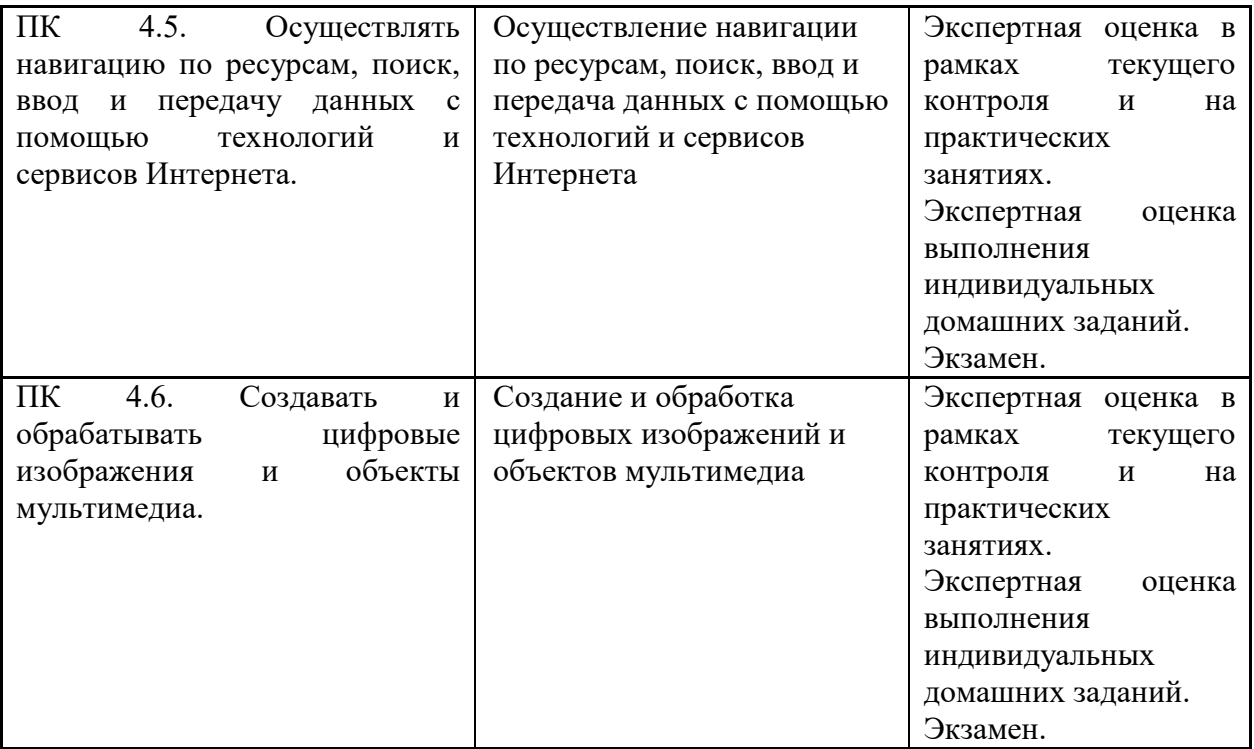